### View Transcripts/Schedules and Register Staff for Training in the Learning Center

Purpose: This step-by-step process is for staff supervisor (manager) to view transcripts and training schedules. Managers only can register staff for training in the Learning Center.

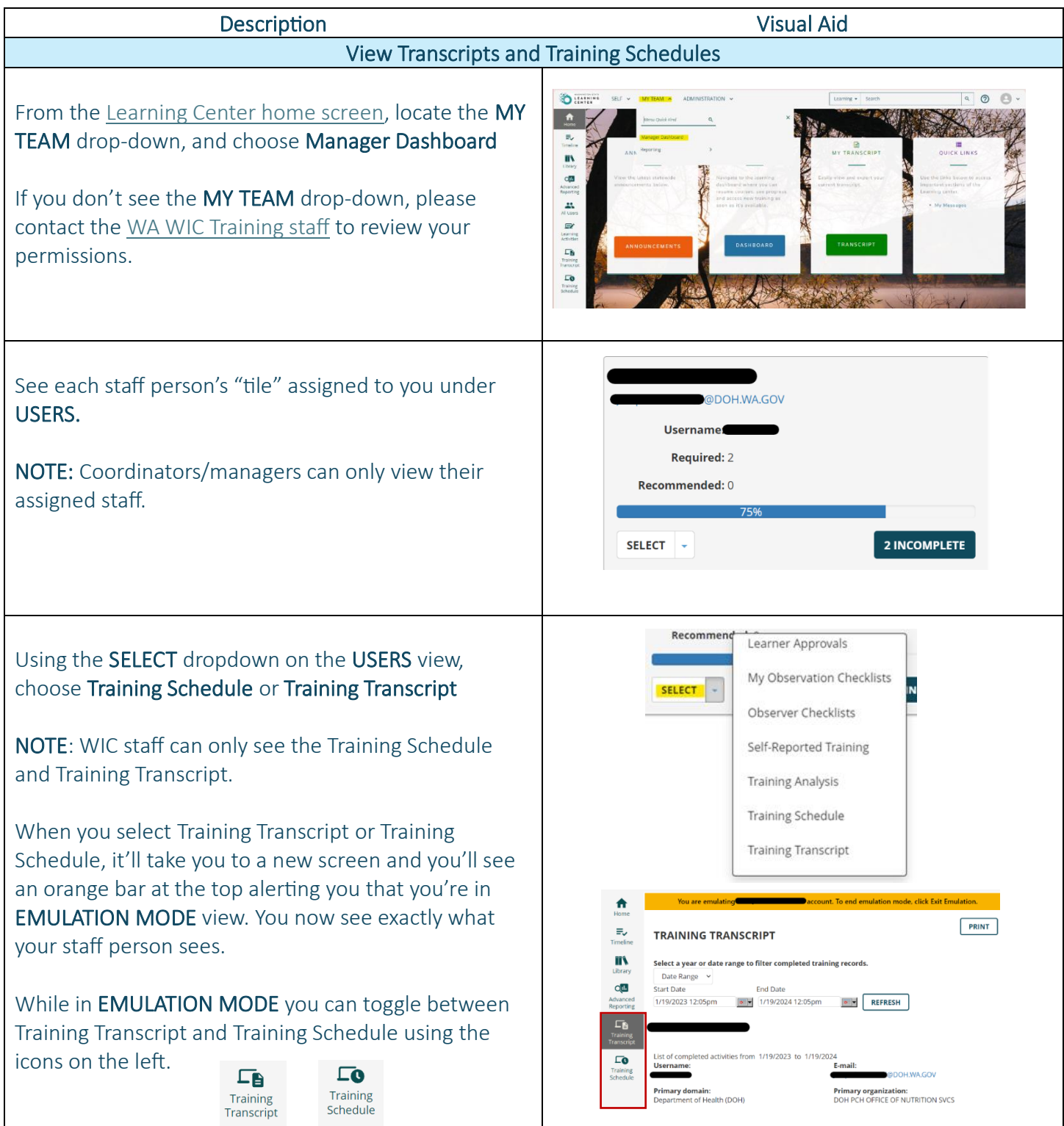

in the Learning Center

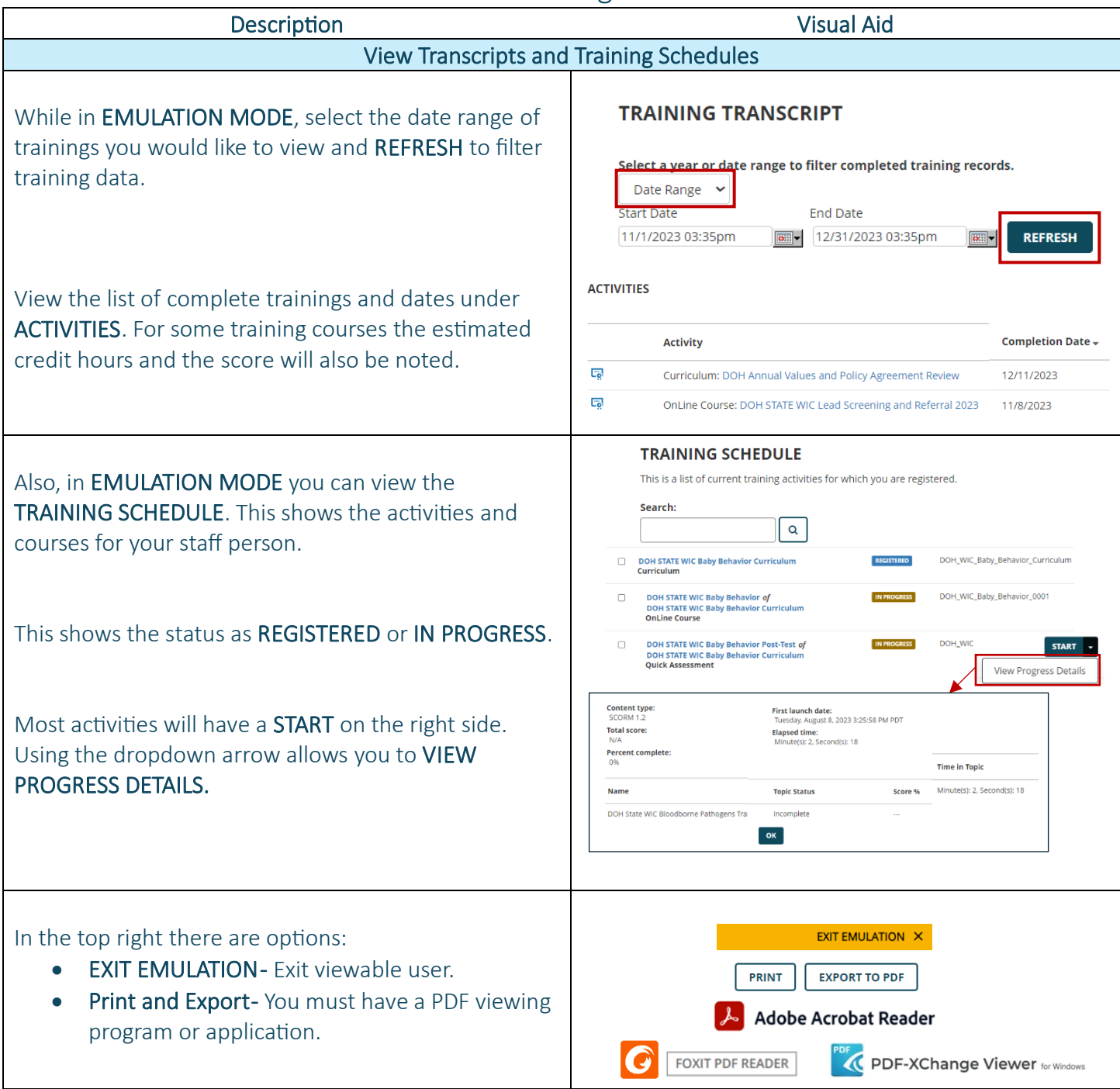

in the Learning Center

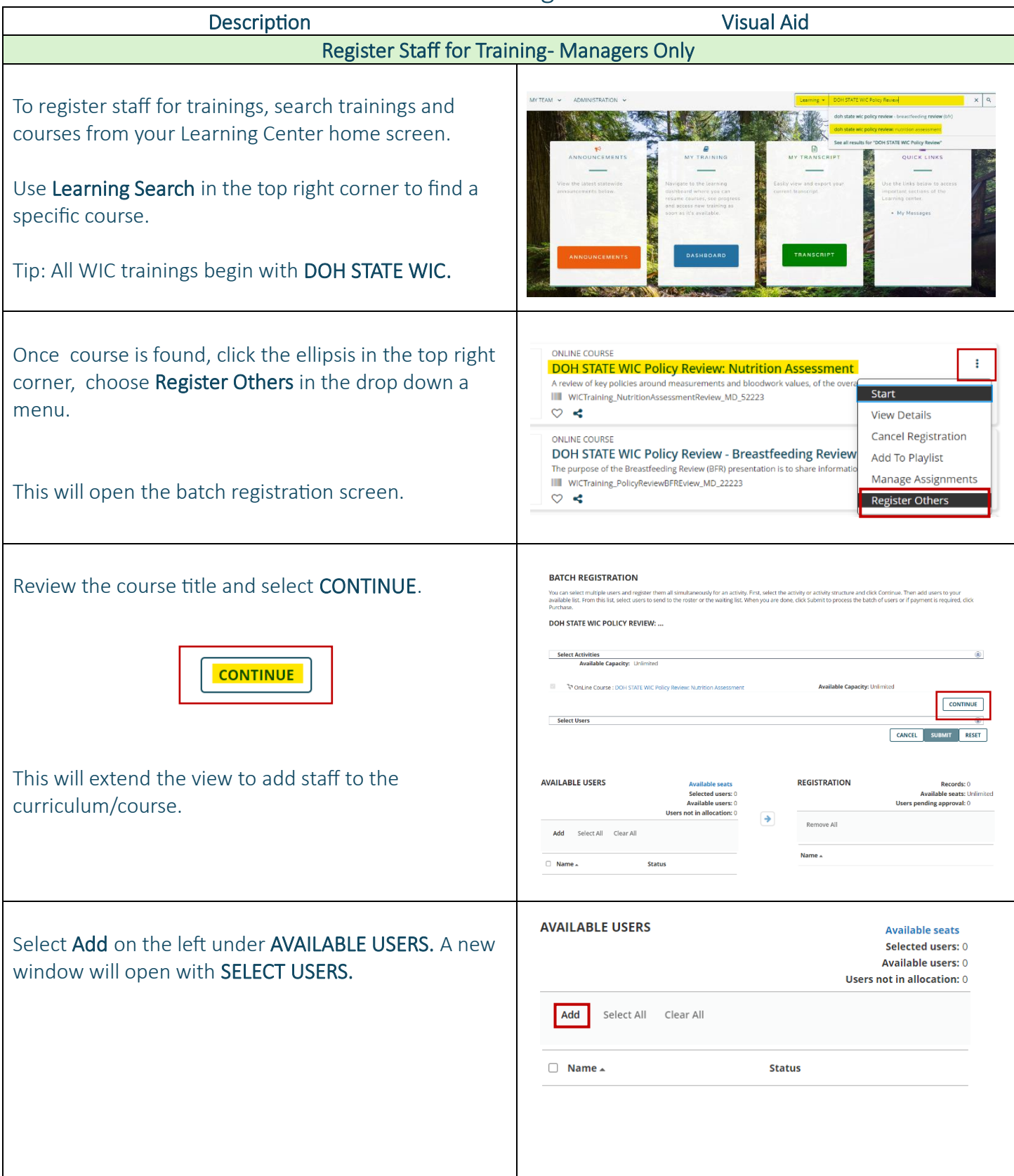

in the Learning Center

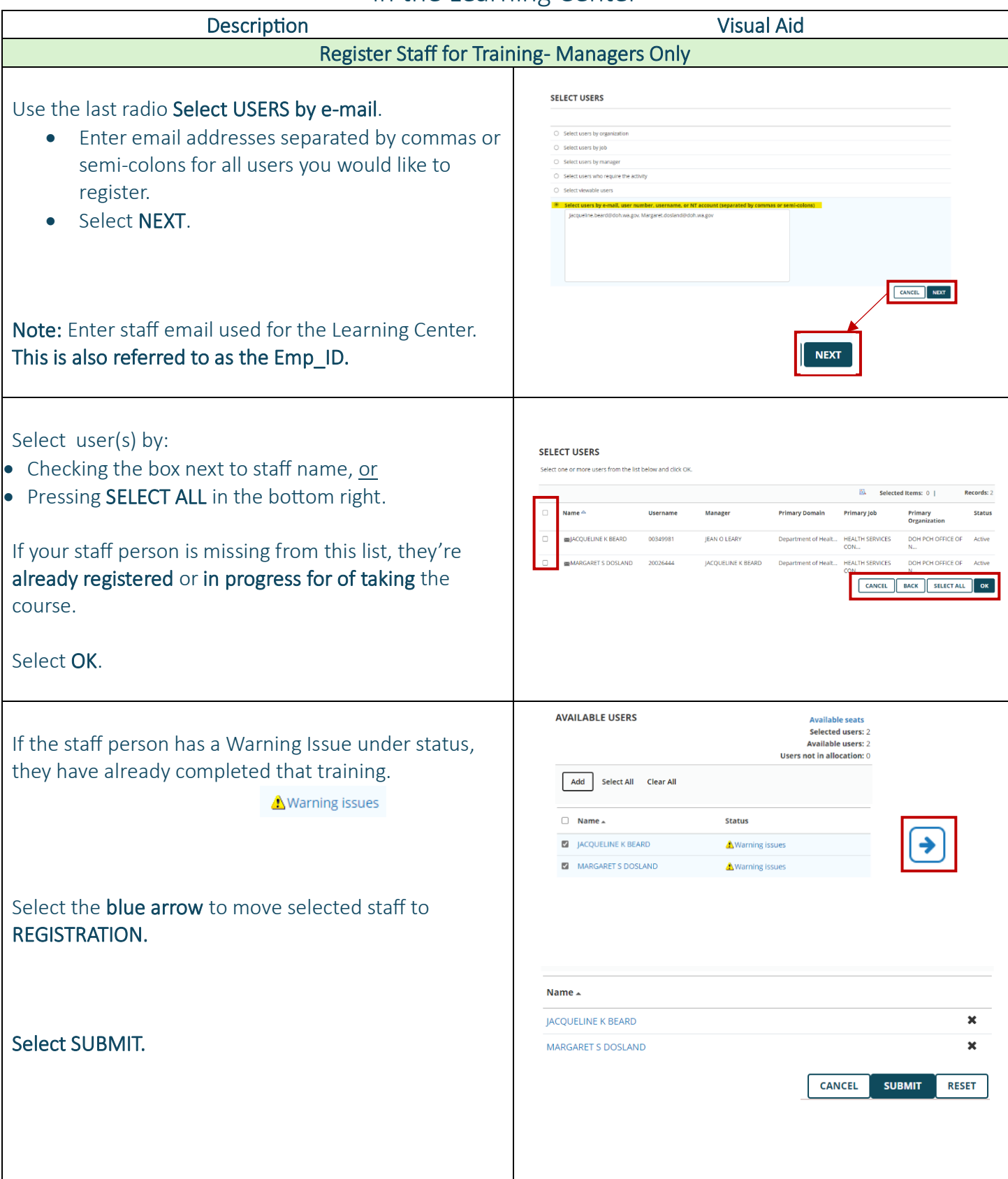

in the Learning Center

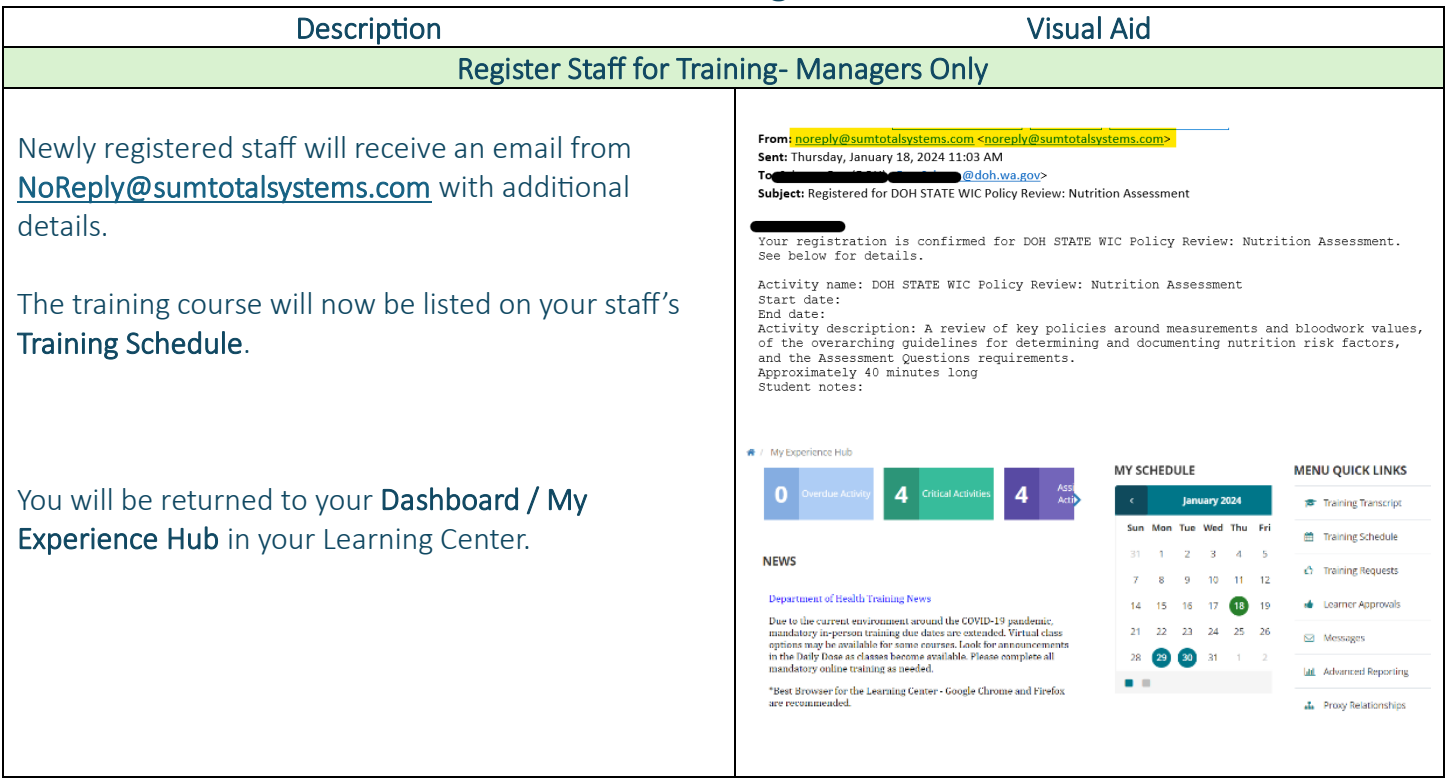

This institution is an equal opportunity provider. Washington WIC doesn't discriminate.

To request this document in another format, call 1-800-481-1410. Deaf or hard of hearing customers, please call 711 (Washington Relay) or email [WIC@doh.wa.gov.](mailto:WIC@doh.wa.gov)

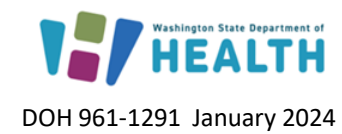

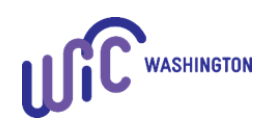